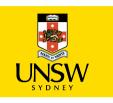

# COMP4418: Knowledge Representation and Reasoning

Prolog IV — Controlling Execution

Maurice Pagnucco School of Computer Science and Engineering COMP4418. Week 3

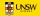

## The Cut Operator (!)

- Sometimes we need a way of preventing Prolog finding all solutions
- The *cut* operator is a built-in predicate that prevents backtracking
- It violates the declarative reading of a Prolog program
- Use it VERY sparingly!!

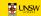

### **Backtracking**

```
lectures(adnan, Subject), studies(Student, Subject)?
Subject = 4418
Student = jane
Subject = 9518
Student = jack
       lectures(adnan, Subject), studies(Student, Subject)?
         lectures(adnan, 9414)
                                        lectures (adnan, 9518)
         studies(jane, 9414)
                                       studies(jack, 9518)
```

#### **Cut Prunes the Search**

 Prevents backtracking to goals left of the cut by throwing away remaining choice points

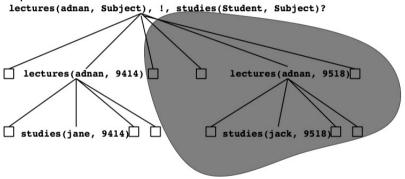

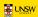

## **Example**

```
overdue(Today, Title, CatNo, MemFamily) :-
   loan(CatNo, MemNo, _, DueDate),
   later(Today, DueDate), !,
   book(CatNo, Title, _),
   member(MemNo, name(MemFamily, _), _).
```

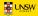

# **Controlling Execution**

- Some methods for controlling execution in Prolog:
  - Ordering of clauses (facts and rules)
  - o Ordering of subgoals within a rule
  - Cut (!) operator
- Use each with care

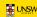